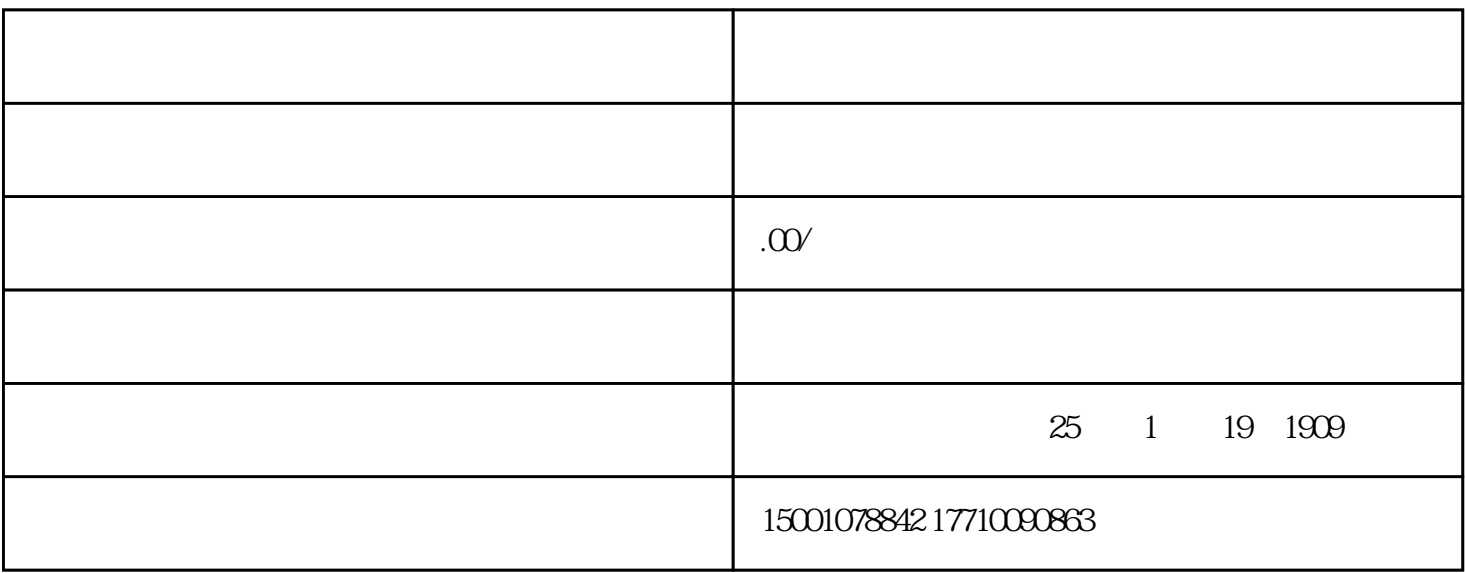

https://www.ccopyright.com.cn/

 $1-3$